**مجمة جامعة تشرين لمدراسات والبحوث العممية \_ سمسمة العموم الهندسية المجمد )@9( العدد )9( <900 Tishreen University Journal for Studies and Scientific Research- Engineering Sciences Series Vol. (29) No. (2) 2007**

## **فعالية نظم إرسال المعمومات الرقمية**

 **الدكتور عمي احمد \* الدكتور معين يونس\*\***

**)تاريخ اإليداع ?8 / : / <.900 قُِبل لمنشر في /:0;2007/(**

# **ّخص المم**

إن دقة إرسال المعلومات واستقبالها تقيّم جودة نظم الاتصال. وحتى الأن لا توجد معايير وحيدة لمقارنة هذه النظم والتي من خصائصها مقاومة التشويش والفعالية والعوامل الهندسية والاقتصادية وعلاقة احتمال الخطأ مع نسبة الإشارة إلى الضجيج.

إنّ فعالية نظم الاتصـال الرقمـي يمكـن أن تحسن جوهريـا باستخدام طـرق اكثـر حداثـة بحيث تسمح باستخدام أفضل لقدرة قناة الاتصال ويمكن تحسين الدقة بدون زيادة نسبة الإشارة إلى الضجيج باستخدام الاستطاعة والتردد. لذلك لابد من معرفة العلاقة بين هذه المعاملات ومع احتمال الخطأ وذلك باستخدام التعديل الترددي والطوري، ومقارنـة هذين النظامين عند زيادة عدد مواقع الإشارة.

> **كممات مفتاحية:** معامل استخدام الاستطاعة – التعديل التريدي – التعديل الطوري.

> > <u>.</u>

**<sup>\*</sup> أستاذ مساعد - قسم االتصاالت وااللكترونيات – كمية الهندسة الميكانيكية & الكهربائية - جامعة تشرين – الالذقية- سورية.**

**أستاذ مساعد - قسم االتصاالت وااللكترونيات – كمية الهندسة الميكانيكية & الكهربائية - جامعة تشرين – الالذقية- سورية. \*\***

**مجمة جامعة تشرين لمدراسات والبحوث العممية \_ سمسمة العموم الهندسية المجمد )@9( العدد )9( <900 Tishreen University Journal for Studies and Scientific Research- Engineering Sciences Series Vol. (29) No. (2) 2007**

## **Effective of Digital Information Transmitting Systems**

 **Dr. Ali Ahmad\* Dr. Mouin Yonnes \*\***

**(Received 18 / 3 / 2007. Accepted 30/4/2007)**

### **ABSTRACT**

The accuracy of transmitting and receiving information could evaluate the communication-systems-goodness. Up till now, there is no singular standardization method to compare such systems, which have noises-residency-characteristics-effectiveness, economical, engineering parameters and the probability of defects of noises-to-signal ratio relation.

Digital communication effectiveness-systems could essentially be developed using more modernized methods and allowing the use of better communication channel power. But we can develop that accuracy without increasing the noise-to-signal-ratio by using the power-frequency-parameters. This requires knowing the relation between those parameters, with defects probability, using the phase-frequency modulator. This method enables us to compare these two systems at increasing the numbers of signals location.

**Key Words:** Parameter Using Power, Phase Modulator**,** Frequency Modulator**.**

**\* Associate Professor, Department of Communication and Electronic Engineering, Faculty of Mechanical and Electrial Engineering,Tishreen University, Lattakia, Syria.**

<u>.</u>

**<sup>\*\*</sup> Associate Professor, Department of Communication and Electronic Engineering, Faculty of Mechanical and Electrial Engineering,Tishreen University, Lattakia, Syria.**

#### **مقدمة:**

إن فعالية نظم الاتصال يمكن أن تحسن بطرائق مختلفة، منها الاستخدام الأفضل لقدرة قناة الاتصال، أو دقة الإرسال أكثر دقة، ويمكن تحسين الدقة بدون زيادة نسبة الإشارة إلى الضجيج، من هذه الطرائق هو استخدام معامل استخدام الاستطاعة، ومعامل استخدام المجال الترددي اللذين يعتبران من أهم خصـائص نظم الاتصـال. ومقارنـة فعاليـة أنظمة الاتصـال من أجل التعديل الترددي والتعديل الطوري وعدد مواقـع الإشارة مختلفة، وحساب الخطأ النسبي وذلك بأخذ احتمال خطأ مرجعي عندما يكون عدد المواقع 2 [1].

## **هدف البحث وأهميته:**

تنحصر الغاية الأساسية من هذا البحث في إيجاد علاقة استخدام المجال الترددي والاستطاعة واللذين يعتبران العاملان الهامان في نظم الاتصال الرقمية الحديثة وإيجاد علاقة الربح بالطاقة والتردد.

مقارنـة معاملات استخدام الاستطاعة والتردد عند قيم لاحتمال الخطأ وعندما يكون عدد مواقـع هذه الإشـارات متغيرا بهدف تحسين عمل قناة الاتصال.

### **طريقة البحث:**

اعتمد في هذا البحث طريقة المحاكاة الحاسوبية والنمذجة الرياضية لذا تم إتباع المنهجية التالية:

- دراسة وتحليل الإشارات الرقمية المعدلة ترددياً وطورياً باستخدام توابع مكتوبة بلغة MATLAB .

- وضع النموذج النهائي لإيجاد علاقة معامل استخدام الاستطاعة ومعامل استخدام التردد عند قيم مختلفة حتمال الخطأ وعدد مواقع متغير للإشارات، وإيجاد الخطأ النسبي.  $\frac{1}{\epsilon}$ 

- مناقشة نتائج الدراسة وصياغة الاستتتاجات.

لأجل تحقيق الهدف من البحث المذكور تم تحديد نقاط البحث التالية بغية معالجة المشاكل الناتجة عن عدم الاستخدام الأمثل لقناة الاتصال .

#### **-1بارامترات قناة االتصال األساسية:**

إن فعالية الاتصال تقيم أحياناً بسرعة إرسال المعلومات R غير المنسوبة إلى بارامترات القناة أو الإشارة . بديهياً هذا التقييم لايعتبر تاماً.

إن سرعة إرسال المعلومات نصف فعالية استخدام زمن الإرسال فقط. والسؤال حول استخدام المجال الترددي واستطاعة الإشارة عند ذلك يبقى مفتوحاً .من أجل تقييم فعالية أنظمة الاتصال من الضروري إدخال معاملات النظام ، خصائص استخدام بارامترات القناة الأساسية. وهذه البارامترات هي[3-2] :

-معامل استخدام استطاعة الإشارة  $\beta$ 

$$
\beta = \frac{R}{P/_{\sigma^2}} = \frac{R}{qF} = \frac{\gamma}{q} \dots \dots \dots \dots (1)
$$
  

$$
\gamma = \frac{R}{F} \dots \dots \dots \dots \dots \dots \dots (2)
$$

حيتٍ
$$
q = \frac{P}{\sigma^2 F}
$$
 - نسبة اسظاعة الإشازة إلى التشوريش (كثافة طيف الحجيج) – شده التشوريش على مدخل المستقبل .  
\n− سرعة إرسال المطومات.  
\n− – وض المجال الترددي للقناة.  
\n− |  
\n− | ستظاعة الإشارة المفيدة.

إن المعامل β من أهم خصائص نظام الاتصال، لأنه إذا كانت استطاعة المرسل محددة وأعظمية من الأفضل استخدام معامل الفعالية الأعظمية لـ β.

$$
\beta_{max} = \frac{R}{P_{max/2}}
$$
\n
$$
\sigma^2
$$
\n
$$
\sigma^2
$$
\n
$$
\sigma^2
$$
\n
$$
\sigma^2
$$
\n
$$
\sigma^2
$$
\n
$$
\sigma^2
$$
\n
$$
\sigma^2
$$
\n
$$
\sigma^2
$$
\n
$$
\sigma^2
$$
\n
$$
\sigma^2
$$
\n
$$
\sigma^2
$$
\n
$$
\sigma^2
$$
\n
$$
\sigma^2
$$
\n
$$
\sigma^2
$$
\n
$$
\sigma^2
$$
\n
$$
\sigma^2
$$
\n
$$
\sigma^2
$$
\n
$$
\sigma^2
$$
\n
$$
\sigma^2
$$
\n
$$
\sigma^2
$$
\n
$$
\sigma^2
$$
\n
$$
\sigma^2
$$
\n
$$
\sigma^2
$$
\n
$$
\sigma^2
$$
\n
$$
\sigma^2
$$
\n
$$
\sigma^2
$$
\n
$$
\sigma^2
$$
\n
$$
\sigma^2
$$
\n
$$
\sigma^2
$$
\n
$$
\sigma^2
$$
\n
$$
\sigma^2
$$

طبيعي.

$$
β
$$
 القيمة المحددة ل $β$  من أجل احتمال خطأ قليل.  
من العلاقة (3) نجد أن الحد الأعلى ل $β0$  يساوي  $\frac{1}{Ln2}$  عناده (  $β$ ) نجد أن الحد الأعلى له

القيمـة  $\dfrac{1}{\text{Ln2}}$  تعتبر الحد المطلق لــ B ولايمكن أن تزيد فـي أي نظـام مـع زيـادة الضـجيج الأبـيض. إذا أخذنا المقياس اللغاريتمي نحصل من العلاقة  $q\beta$  ح على خطوط متساوية القيمة q وهي مستقيمات تميل بزاوية  $.45^{0}$ 

$$
\mathrm{R}=\frac{1}{\tau_0}
$$
 أبدا أفيلاً فاز سرعة الإرسال  $\mathrm{R}$  تساوي سرعة إرسال المطومات البرقية  $\frac{1}{\tau_0}$ 

هذه الحالة فان نسبة طاقة الإشارة المفيدة إلى التشنت

$$
h_0^2 = \frac{P\tau_0}{\sigma^2} = \frac{1}{\beta} \dots \dots \dots \dots \dots \dots \dots \dots \dots \dots \dots (4)
$$

2-طريقة استقبال الإشارات المعدلة ترددياً:

يمكن استعمال طريقتين لاستقبال الإشارات المعدلة ترددياً حسب الغلاف (الاستقبال غير المترابط ) أو بقيم الترددات (الاستقبال المترابط ).

2-1 طريقة الاستقبال غير المترايط:

يتم استقبال الإشارات عبر مرشحين ضيقي المجال الترددي ثم بعد ذلك تصل الإشارات إلى كواشف يعملان على مجال ترددي ضبِّق الجهد ثم إلى خرج الكاشف بحيث يكون الخرج هو الجهد الأكبر

إن جهد التشويش بدون إشارة هي قيمة عشوائية ذات توزع ريلي [2]:

$$
P(X1) = \frac{X_1}{\sigma^2} e^{-\frac{x_1^2}{2\sigma^2}}
$$

أما جهد مجموع الإشارات المفيدة والنشويش في المرشح الثاني فهو قيم عشوائية مع نوزع ريلي  $P(X_2) = \frac{X_2}{2} e^{-\frac{X_2^2 + a^2}{2\sigma^2}} I_0(\frac{aX_2}{2})$ 

a : مطال الإشارة

. نتابع بيسيل ذو الترنيب الصفري:  $\mathrm{I}_0(Z)$ لابِمكن كشف الإشارة إذا كانت  $X_2$  أصغر من  $X_1$  لذلك فإن احتمال الخطأ في نظام ذي تعديل ترددي  $\lambda$  $P_0 = \int_{0}^{\infty} P(X_2) dX_2 \cdot \int_{X_2}^{\infty} P(X_1) dX_1 = \frac{1}{2}e^{-\frac{h_0^2}{2}}$ على أساس العلاقة (2) نجد

$$
P_0 = \frac{1}{2}e^{-\frac{1}{2\beta}} \Rightarrow \beta = \frac{1}{2Ln\frac{1}{2P_0}}
$$
............(5)

من أجل النظام المتعدد المواقع للإشارة فمن الضروري القول إن الخطأ عند استقبال عناصر الإشارة ، يؤدي دائماً إلى خطأ في استقبال الإشارة الثنائية .إذا كانت الأخطاء متساوية الاحتمالات فإن خطأ الاستقبال ثنائي الرمز يحسب بالعلاقة[3] .

$$
P_0(2) = \frac{2^{k-1}}{2^k - 1} P_0(m) \dots (6)
$$
  
1. K=Log<sub>2</sub> m <sub>deg</sub>ia  
1. K=Log<sub>2</sub> m <sub>deg</sub>ia  
1. (2) 1. (2) 1. (3) 1. (4) 2. (5) 1. (6)

$$
P_0(m) = \sum_{n=1}^{m-1} (-1)^{n+1} \frac{(m-1)!}{(n+1)(m-n+1)} e^{-\frac{n}{n+1}h_m^2}
$$

إذا كانت n=1 فالعلاقة من أجل m موقع تتحدد بالعلاقة

$$
P_0(m) = \frac{(m-1)!}{2(m-2)!}e^{-\frac{1}{2}h_m^2}
$$

$$
P_0(m) = \frac{(m-1)(m-2)(m-3)!}{2(m-2)(m-3)!}e^{-\frac{1}{2}h_m^2}
$$

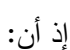

$$
h_m^2 = h_0^2 \text{Log}_2 m \dots (8)
$$

بتبديل العلاقات (2) ، (7) ، (8) في (6)

$$
P_0(2) = \frac{2^{\text{Log}_2 m - 1}}{2^{\text{Log}_2 m} - 1} \cdot \frac{m - 1}{2} e^{-\frac{1}{2}h_0^2 \text{Log}_2 m}
$$

$$
P_0(2) = \frac{m/2}{m-1} \cdot \frac{m-1}{2} e^{-\frac{\text{Log}_2 m}{2\beta}}
$$
  

$$
P_0(2) = \frac{m}{4} e^{-\frac{\text{Log}_2 m}{2\beta}}
$$
  

$$
\text{Ln}\frac{4}{m} P_0(2) = -\frac{\text{Log}_2 m}{2\beta}
$$
  

$$
\text{Ln}\frac{m}{m} = \frac{\text{Log}_2 m}{2\beta}
$$

$$
\ln \frac{1}{4P_0(2)} = \frac{2}{2\beta}
$$

$$
\beta = \frac{\text{Log}_2 \text{m}}{2\text{Ln} \frac{\text{m}}{4\text{P}_0(2)}}
$$
................. (9)

### 2-2 طريقة الاستقبال المترابط:

أما عندما يكون الاستقبال مترابطاً فإن علاقة احتمال الخطأ للإشارة ذات المواقع المتعددة ترتبط بعلاقة احتمال الخطأ للإشارة ثنائية المواقع [2–3]:

$$
P_0(m, h_0^2) \le (m-1)P_0(2, h_0^2) \dots (10)
$$
  
\n
$$
P_0(m) = \frac{1}{2} \operatorname{erfc}(\sqrt{\frac{h_m^2}{2}}) \dots (11)
$$

إذ إن:

بعد نبديل العلاقة (12) في (11) نجد

$$
P_0(m) = \frac{m-1}{h_m \sqrt{2\pi}} e^{-\frac{1}{2}h_m^2}
$$
\n
$$
P_0(2) = \frac{m}{m-1} \cdot \frac{m-1}{h_m \sqrt{2\pi}} e^{-\frac{1}{2}h_m^2}
$$
\n
$$
P_0(2) = \frac{m}{2h_m \sqrt{2\pi}} e^{-\frac{1}{2}h_m^2}
$$
\n
$$
P_0(2) = \frac{m}{2h_m \sqrt{2\pi}} e^{-\frac{1}{2}h_m^2}
$$
\n
$$
P_0(2) = \frac{m}{\sqrt{8\pi h_m^2}} e^{-\frac{1}{2}h_m^2}
$$
\n
$$
P_0(2) = \frac{m}{\sqrt{8\pi h_0^2} \text{Log}_2 m} e^{-\frac{1}{2}h_0^2 \text{Log}_2 m}
$$
\n
$$
P_0(2) = \frac{m}{\sqrt{8\pi \text{Log}_2 m}} e^{-\frac{\text{Log}_2 m}{2\beta}}
$$
\n
$$
\text{Ln}(\frac{\sqrt{\frac{8\pi \text{Log}_2 m}{\beta}}}{m}) P_0(2) = -\frac{\text{Log}_2 m}{2\beta}
$$
\n
$$
\text{Ln}(\frac{m}{\sqrt{\frac{8\pi \text{Log}_2 m}{\beta}}} P_0(2) = -\frac{\text{Log}_2 m}{2\beta}
$$

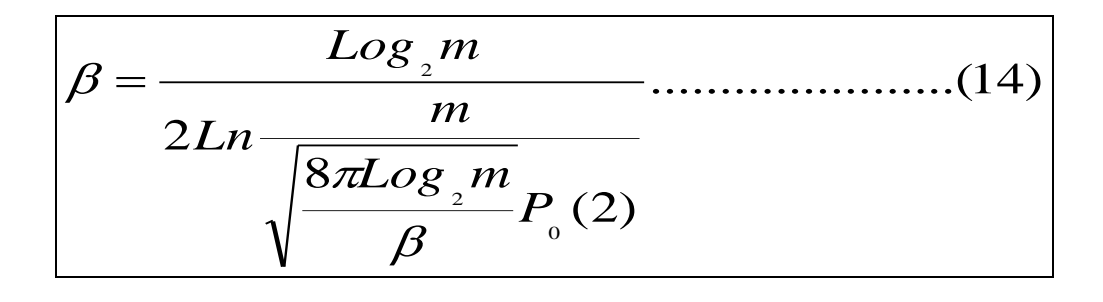

إن التردد اللازم لإرسال إشارة ذات m موقع نتحدد بفرق التردد بين موقعين متجاورين والذي يؤخذ . مساوياً  $\frac{1}{\tau_0 Log_2 m}$  حيث  $\frac{1}{\tau_0 Log_2 m}$ من أجل حساب التزدد لابد من أخذ الاحتياطات اللازمة من أجل ترشيح الإشارة عندئذ مجال استخدام المجال النزددي للقناة يحسب بالعلاقة:

3- طريقة استقبال الإشارات المعدلة طورياً :

$$
P_0 = \frac{1}{2} \Big[ 1 - \Phi(\sqrt{2}h) \Big] m = 2 \dots (17)
$$

إذ إن:

$$
\Phi(x) = \frac{2}{\sqrt{2x}} \int_{0}^{x} e^{-\frac{t^2}{2}} dt
$$

 $m > 2$  وعندما

$$
P_0 = 1 - \Phi(\frac{\pi}{m} \sqrt{\frac{\log_2 m}{\beta}})
$$
............(18)

أما المجال الترددي فيعطى بالعلاقة

ومعامل استخدام المجال النزددي للقناة يحسب بالعلاقة

إن نتائج الدراسة موضحة في الأشكال التالية:

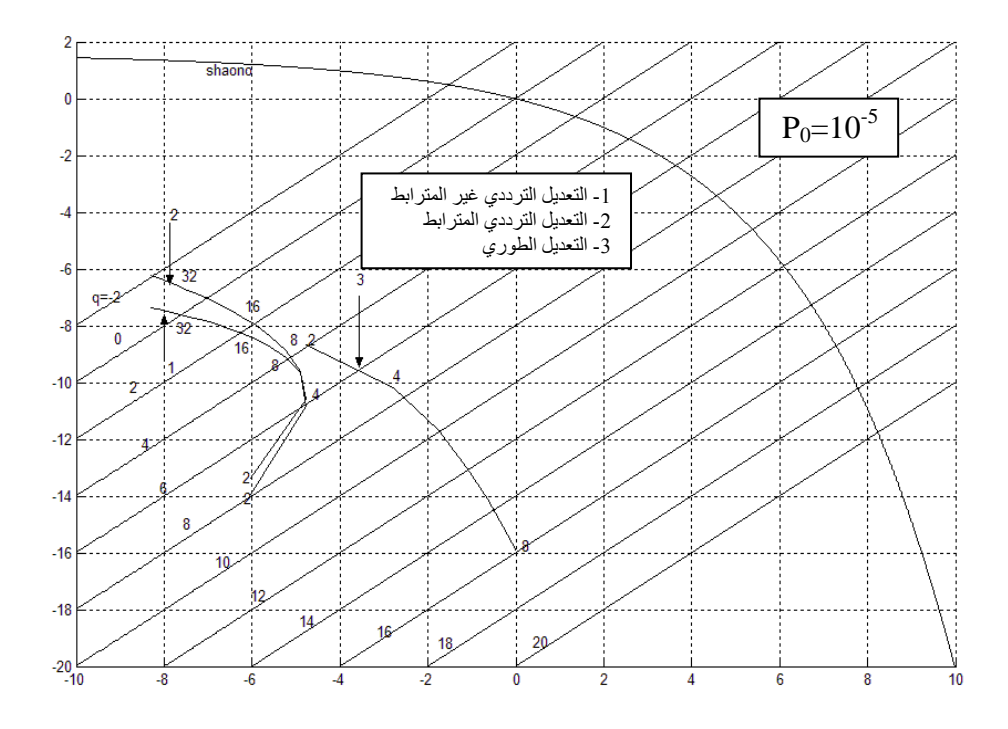

10 $\log \gamma$ **الشكل )8( عالقة معامل استخدام االستطاعة مع معامل استخدام التردد عند احتمال خطأ**  5 10

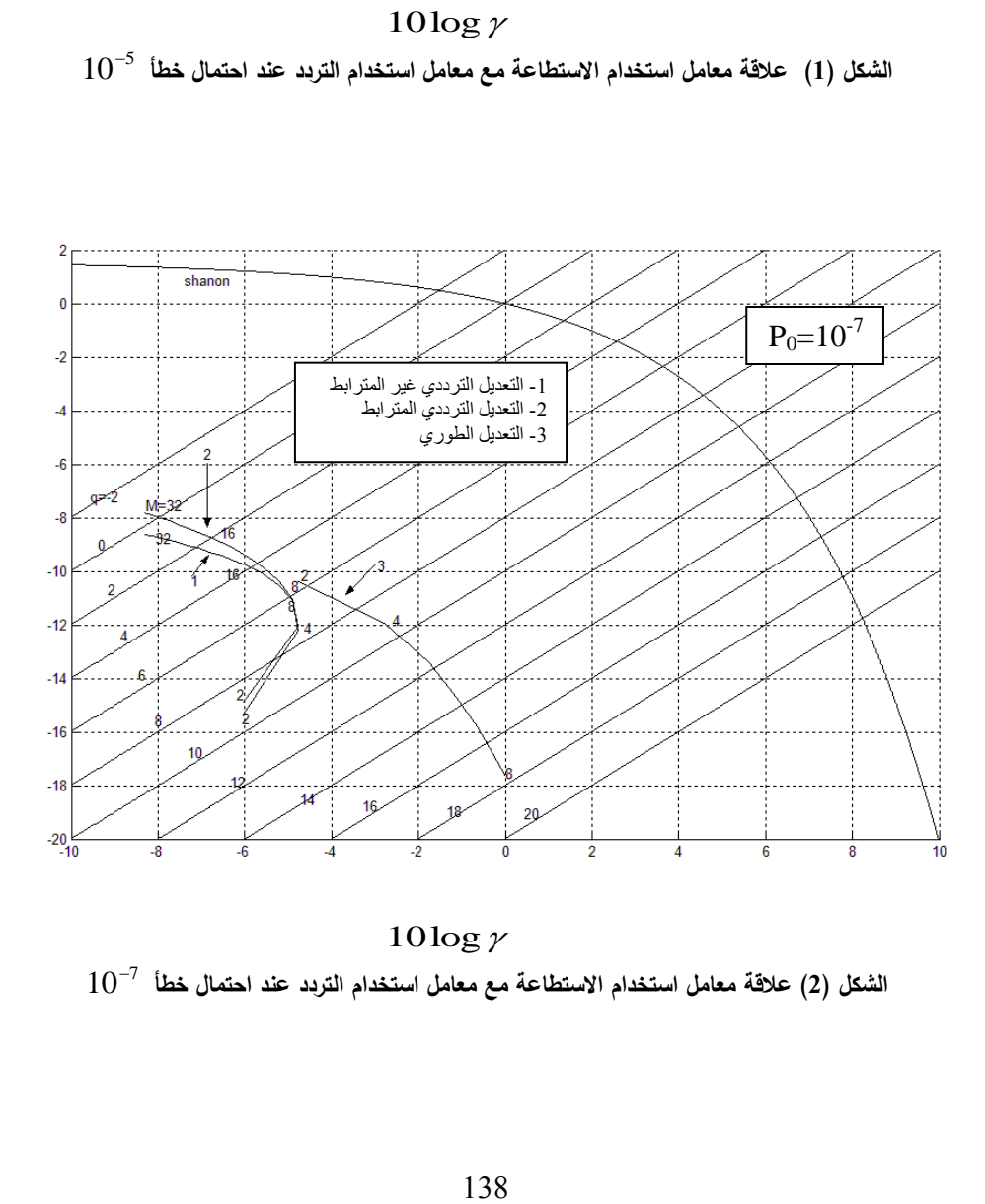

 $10\log\gamma$  $10^{-7}\,$  الشكل (2) علاقة معامل استخدام الاستطاعة مع معامل استخدام التردد عند احتمال خطأ

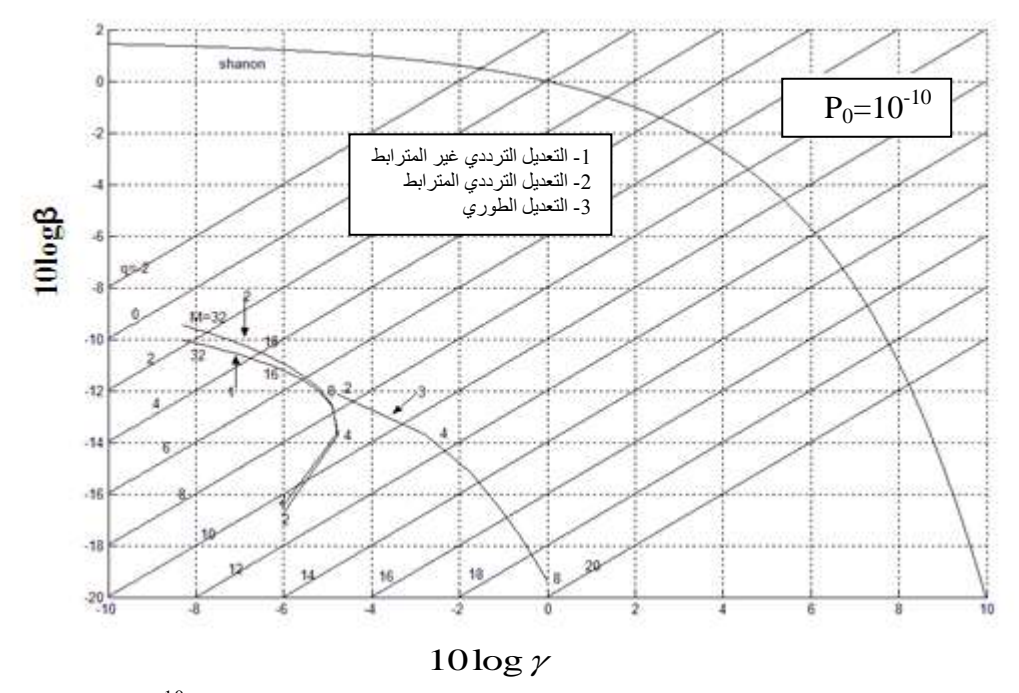

**الشكل ):( عالقة معامل استخدام االستطاعة مع معامل استخدام التردد عند احتمال خطأ**  <sup>10</sup> 10

ويمكن أن نحصل على تغيرات احتمال الخطأ بالنسبة اـ β لكل من التعديل الترددي غير المترابط والتعديل التريدي المترابط و ذلك عند ثبات قيمة m . توضح نتائج هذه الدراسة في الأشكال التالية:

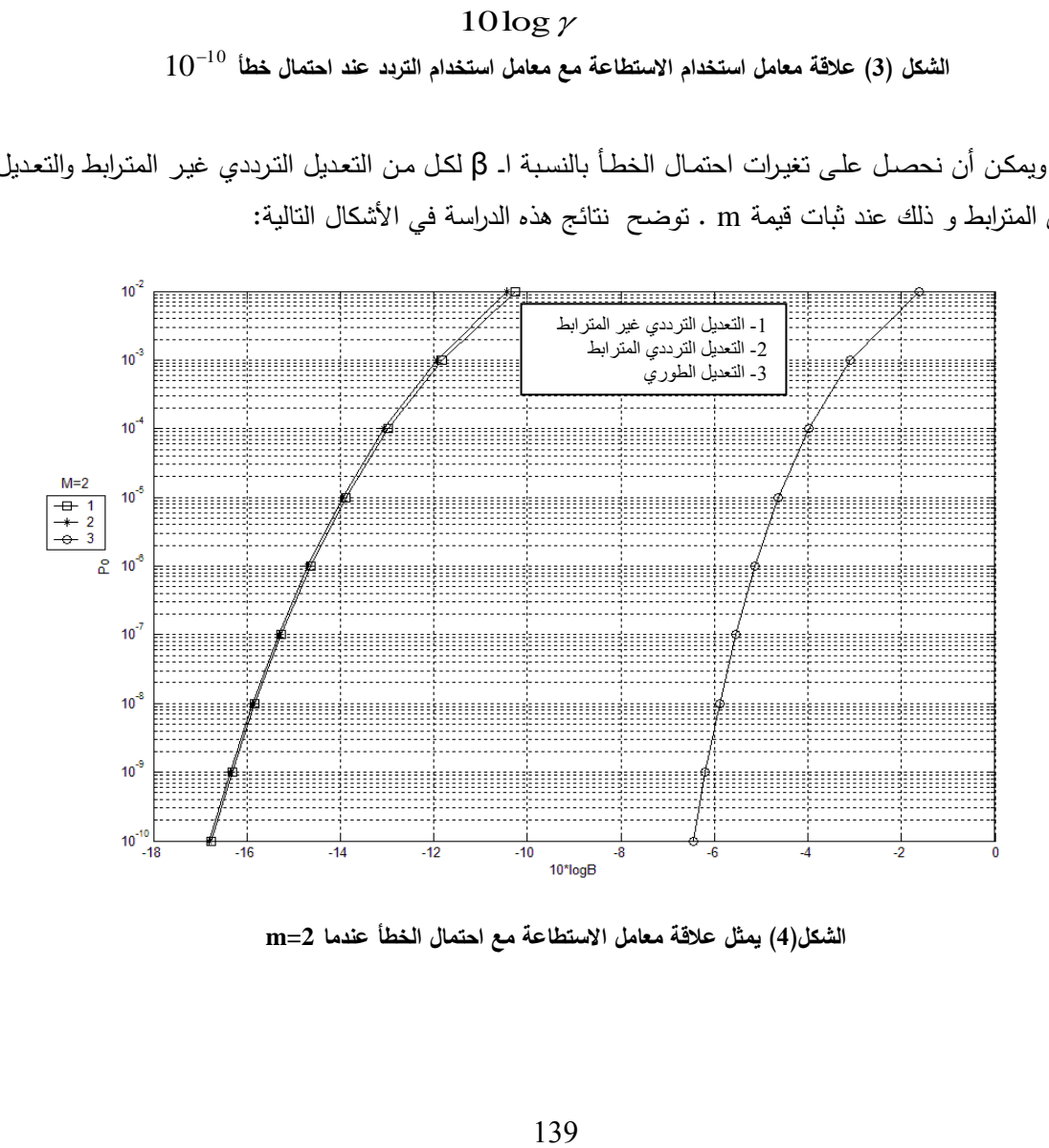

**الشكل);( يمثل عالقة معامل االستطاعة مع احتمال الخطأ عندما 2=m**

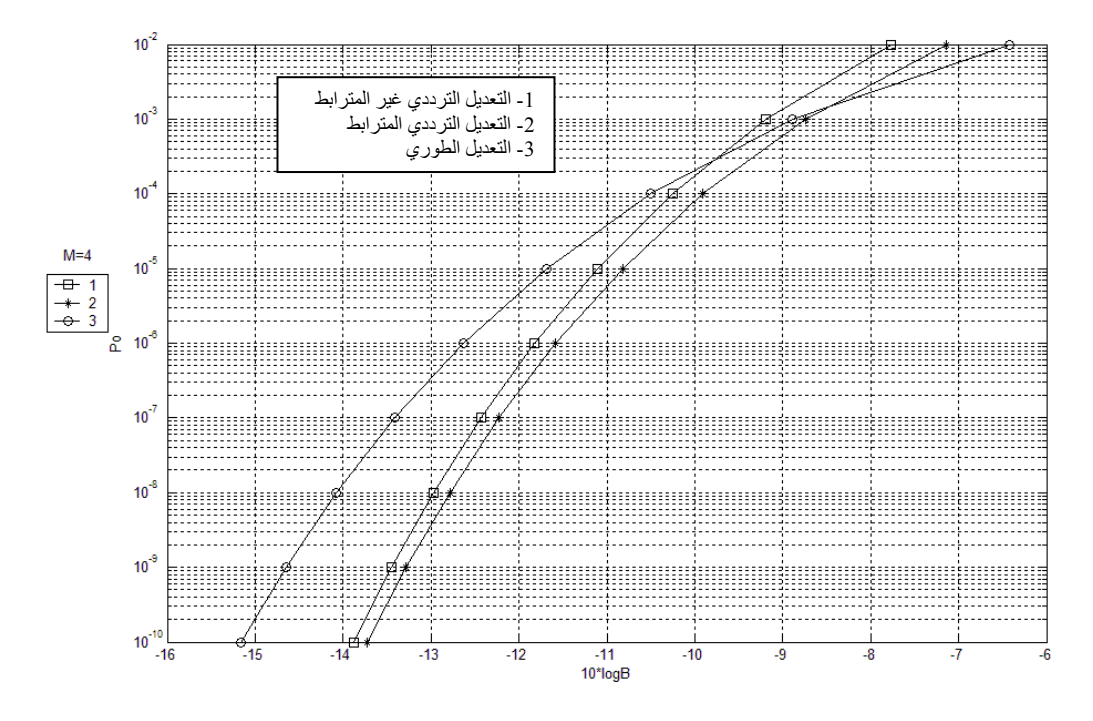

**الشكل)>( يمثل عالقة معامل االستطاعة مع احتمال الخطأ عندما 4=m**

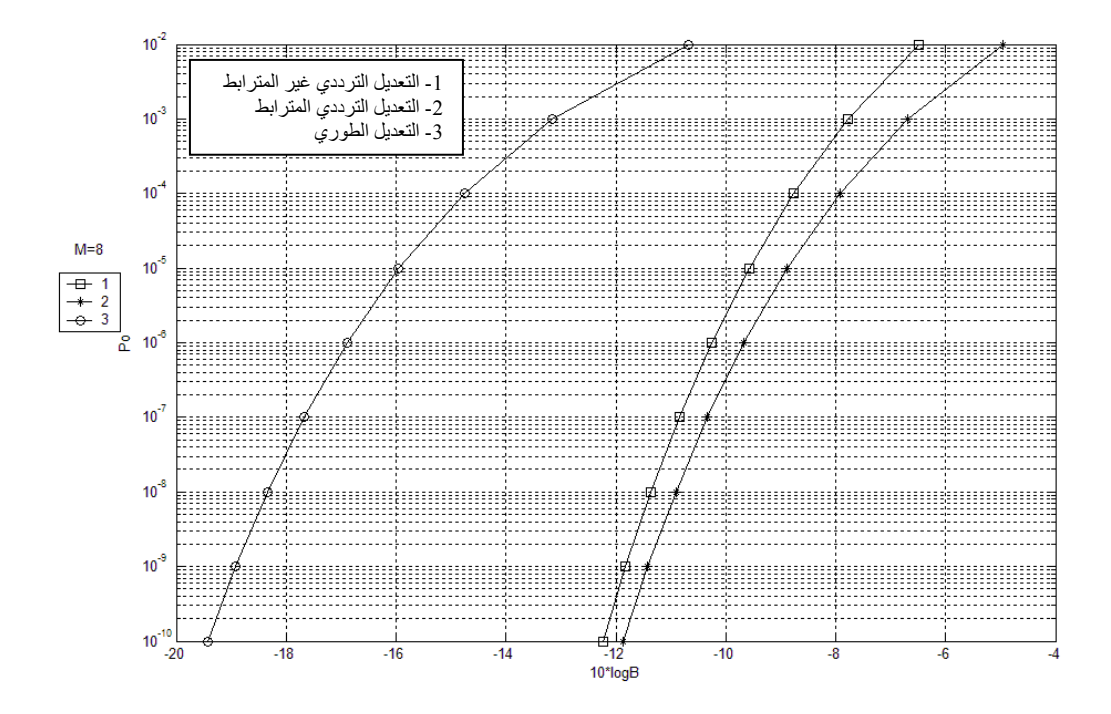

**الشكل)=( يمثل عالقة معامل االستطاعة مع احتمال الخطأ عندما 8=m**

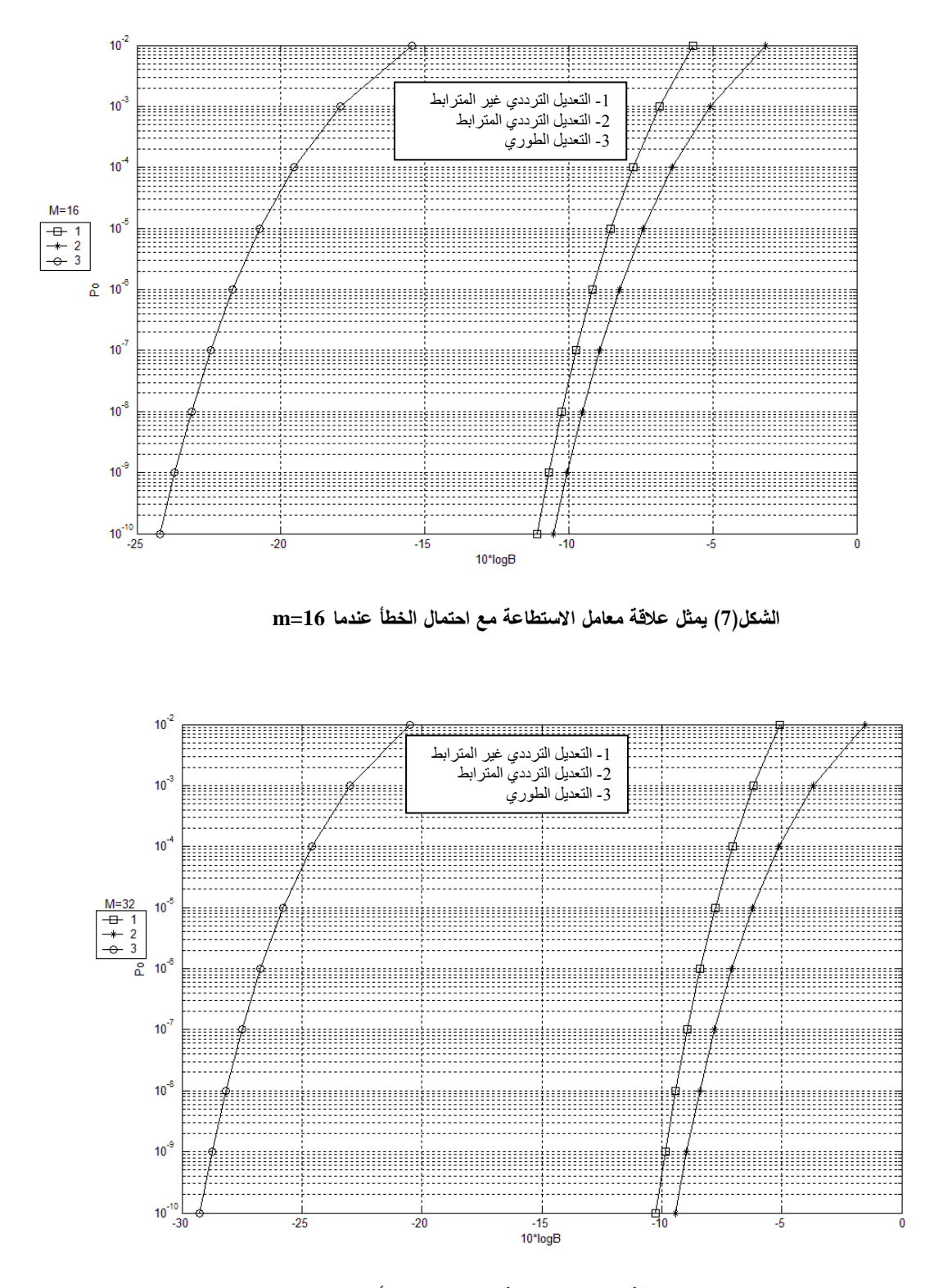

**الشكل)?( يمثل عالقة معامل االستطاعة مع احتمال الخطأ عندما 32=m**

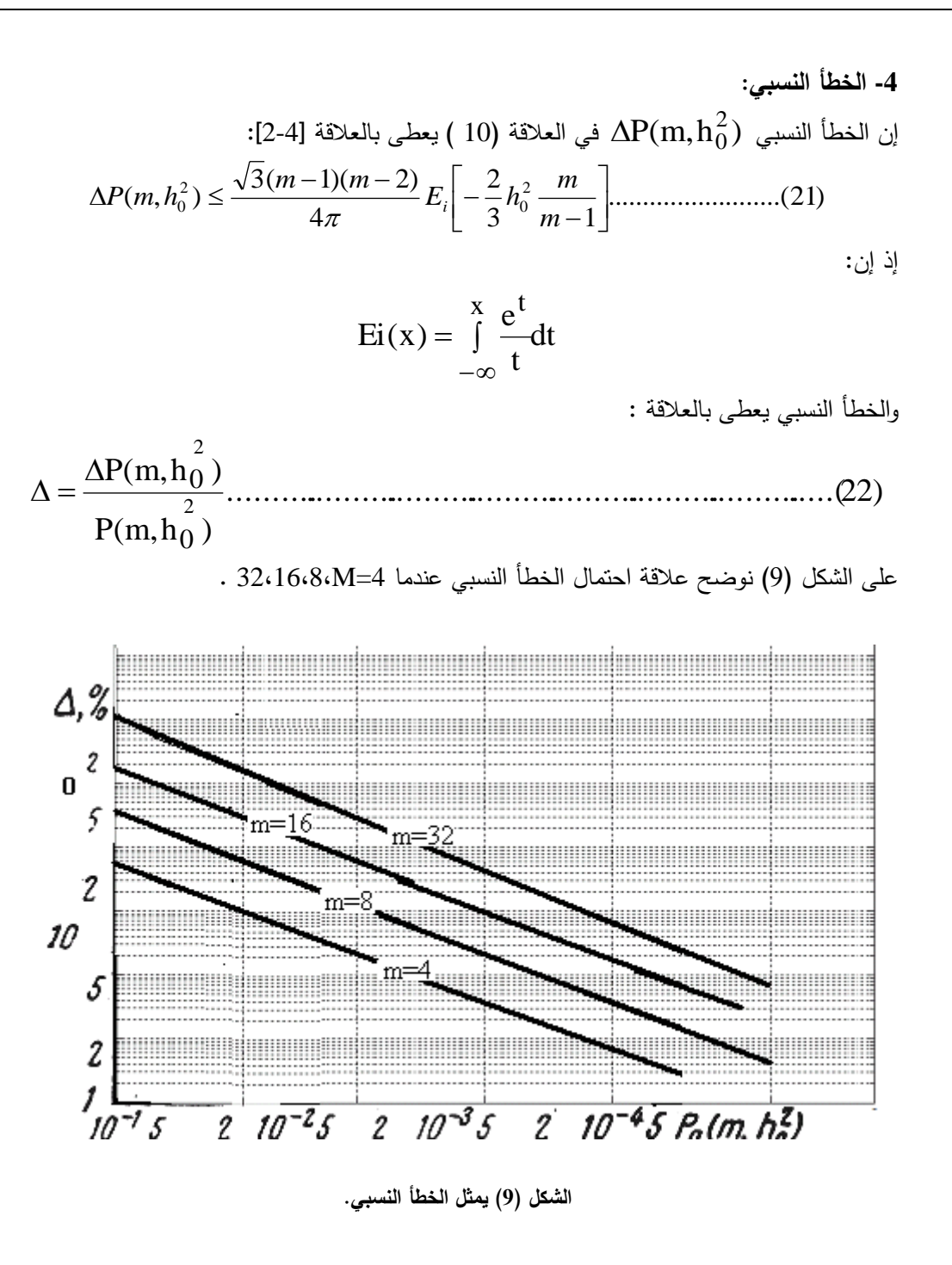

من منحنيـات الشـكل(9) نجـد أنــه عنـدما 32 ${\rm m}\leq$  فـإن الخسـارة لاتتجـاوز 15% عنـدما احتمـال الخطـأ . وهذه المنحنيات يمكن أن تستعمل مباشرة من قبل المهندسين  $\rm P_{0}(m,h_0^2) \leq 10^{-4}$ 

النتائج والتوصيات:

• من الشكل 1 نجد أنـه عنـد استخدام التعـديل التـرددي المتعـدد المواقـع فإنـه بزيـادة m تـزداد فعاليـة معامـل .  $\mathcal Y$  استخدام الاستطاعة B وانخفاض فعالية معامل استخدام المجال الترددي مح

ـ عند استخدام التعديل الطوري فإنـه بزيـادة (m) عدد المواقـع فـإن فعاليـة معامـل استخدام الاستطاعة م β نتخفض ، أما فعالية معامل استخدام المجال التردد حم تزداد .

● من نتائج الحساب المبينة على الشكل (9) فإنه يسمح ليس فقط مقارنة النظام نفسه بنفسه، بل اختبار النظام البديل الذي يلبي القيم المطلوبة.

• كلما قل احتمال الخطأ قل الخطأ النسبي .

● عند استخدام التعديل الترددي كما هو مبين بالشكلين (2) &(3) نلاحظ أن المنحنيين يتقاطعان في نقطـة أي يكون لهما نفس الخواص في هذه النقطة.

فعندما m=2 مثلاً نلاحظ أن معامل استخدام الاستطاعة للتعديل الترددي غير المترابط يكون أفضل أما عندما وان التعديل التزددي المتزابط يكون هو الأفضل وعندما يكون لهما معامل استخدام المجال التزددي كر نفسه.  $2$ 

• مع زيادة m نلاحظ أن التعديل المترابط يكون أفضل و يتحسن مع زيادة m كما هو موضح بالأشكال (4)  $(8)$  (7) (6) (5)

• إن الخسارة نقل مع تخفيض احتمال الخطأ و ذلك عندما نكون 32≥m .

• إن إمكانيــة فعاليــة نظـم الإرســال للإشــارات الرقميــة تعتمـد علــى تطــور نــوع التعــديل وعـدد مواقــع الإشــارة واحتمال الخطأ.

#### المراجع:

- ZYOUKO.A.H, Pomekho Ustoichiovist Effektivnost System Sviazi Izdatelstvo,  $1-$ Moskva, 1999, 360p.
- $2 -$ JONES.J, Modern Communication Principles with Application to Digital Singling. Springer-Verlag, paris, 2000, 204p.
- BORISOV.B.A, KALMIKOV.B.B, KOVALCHUK.G.M, KOLIKOVA.F.F, Radio  $3-$ Tekhmicheskie Sistime Peredachi Informatsi (Radio Sviaz), Moskva, 1999, 304c.
- $4-$ SIZUN.H, Radio Wave Propagation for Telecommunication Application, Springer-Verlag, paris, 2003.